Monday, November 13, 2017 7:04 PM

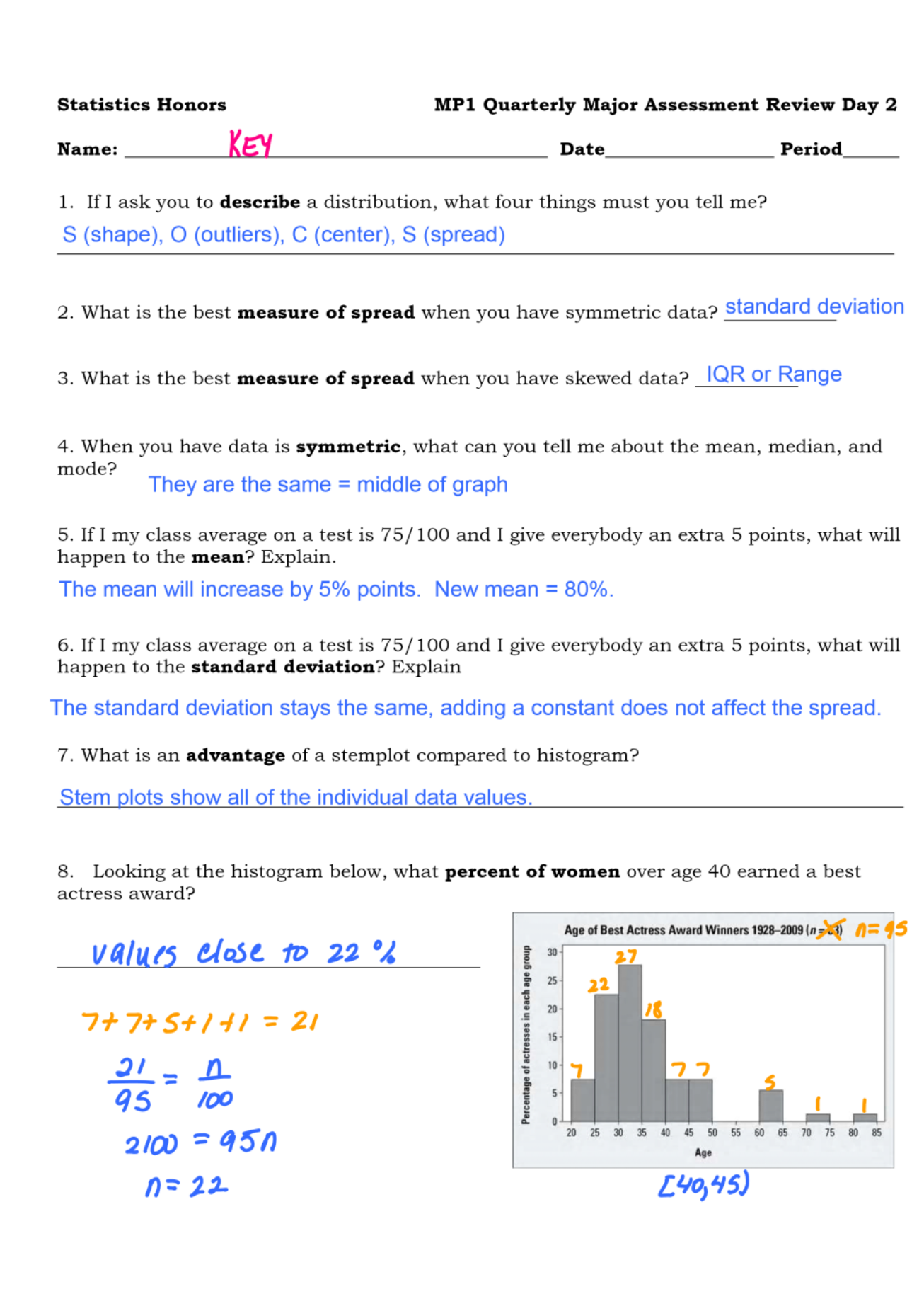

9. Here are the amounts of fat in the 9 McDonald's fish and chicken sandwiches, in order:

22 35 20 22

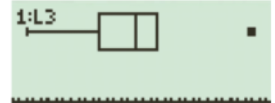

Which value(s) are considered outliers? \_\_\_\_35

16

19

19

 $\overline{4}$ 

12

10. The stemplot below the time it takes for 15 workers to commute to work in North Carolina.

Time Travels to Work in North Carolina

| U<br>000025<br>1<br>005<br>2<br>00<br>3<br>00<br>5 | Key: 25 is a NC<br>worker who travels 25<br>minutes to work. |
|----------------------------------------------------|--------------------------------------------------------------|
|----------------------------------------------------|--------------------------------------------------------------|

a) Find the five-number summary:

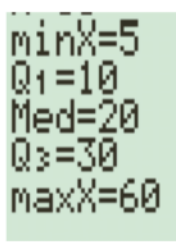

b) Calculate the  $IQR$ , show all work & formulas.

 $IQR = Q3-Q_1$  $IQR = 30 - 10$  $IQR = 20$ 

c) Determine if there are any **outliers**, show all work & formulas.

 $2Q_1 - 1.5IQR$   $>Q_3 + 1.5IQR$  $210 - 1,5(20)$  > 30 + 1.5(20)  $>60$  $20$ 

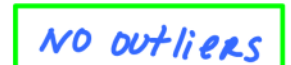

11. The 68-95-99.7 rule is also known as  $Empirical$  Rule.

12. Decide whether each statement is **true** or **false** about Normal density curves.

a) They are not symmetric False

b) The mean, median, and mode are equal True

c) 100% percent of the area under the curve is within 3 standard deviations of the mean False

13. Decide whether each statement is **true** or **false**.

a) The **third quartile** of a distribution can be equal to the **median**. True

b) The **mean** of a distribution is always greater than the **median**. False

c) The range of a distribution is typically smaller than the *interquartile range*.  $\frac{\text{False}}{\text{False}}$ 

## **Key Terms to Know!**

14. A normal density curve is a bell-shaped curve. A density curve is scaled so that the area under the curve is 1. The center line of the normal density curve is at the mean  $\mu$ . The change of curvature in the bell-shaped curve occurs at  $\mu$  –  $\sigma$  and  $\mu$  +  $\sigma$ .

15. A normal distribution is described by a normal density curve. Any particular normal distribution is completely specified by its mean  $\mu$  and standard deviation  $\sigma$ .

gives the approximate percentage 68-95-99.7 **Empirical Rule** 16. The <sub>or</sub> of data that fall within one standard deviation (68%), two standard deviations (95%), and three standard deviations (99.7%) of the mean. This rule should be applied only when the data are approximately normal.

17. An observation x from a normal distribution with mean  $\mu$  and standard deviation  $\sigma$  can be transformed into a standardized value called \_\_\_\_\_\_ Z-SCOTE as follows:

 $z = \frac{x - \mu}{\sigma}$ 

18. A standard normal curve curve is a normal distribution with mean  $\mu$  = 0 and standard deviation  $\sigma$  = 1.